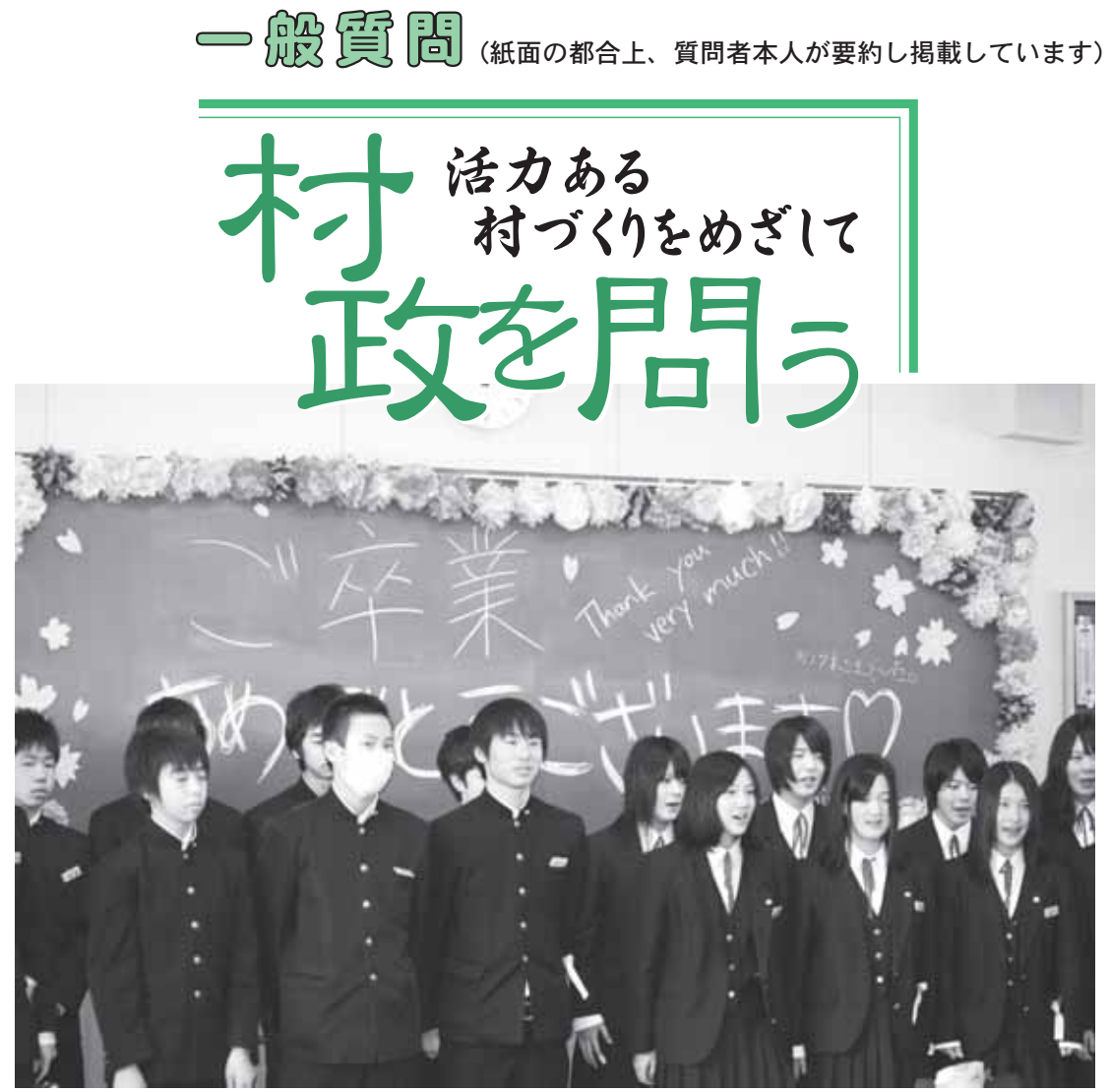

中学校生活 最後の歌声 3月18日

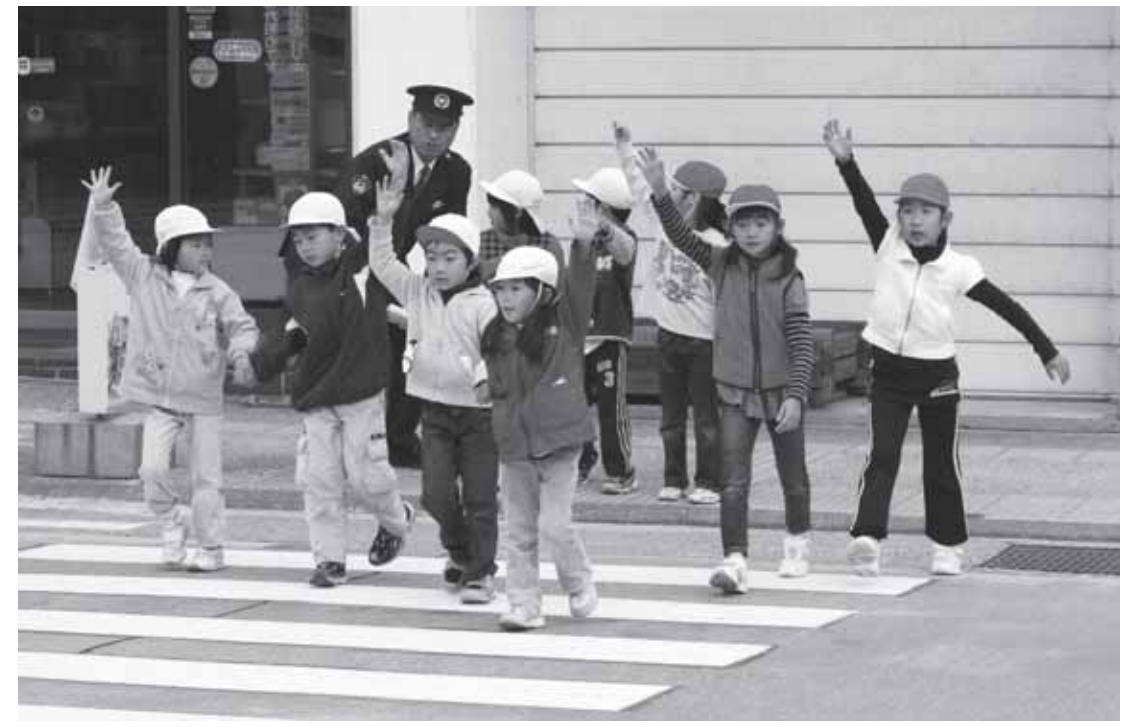

新入生を迎えて交通指導 4月27日